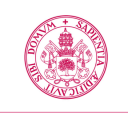

Este documento es una adenda a la guía docente de la asignatura para incluir los cambios derivados de la **situación excepcional de docencia no presencial** que se aplica desde el 13 de marzo de 2020 a causa de la crisis sanitaria COVID-19

# **ADENDA a la Guía docente de la asignatura**

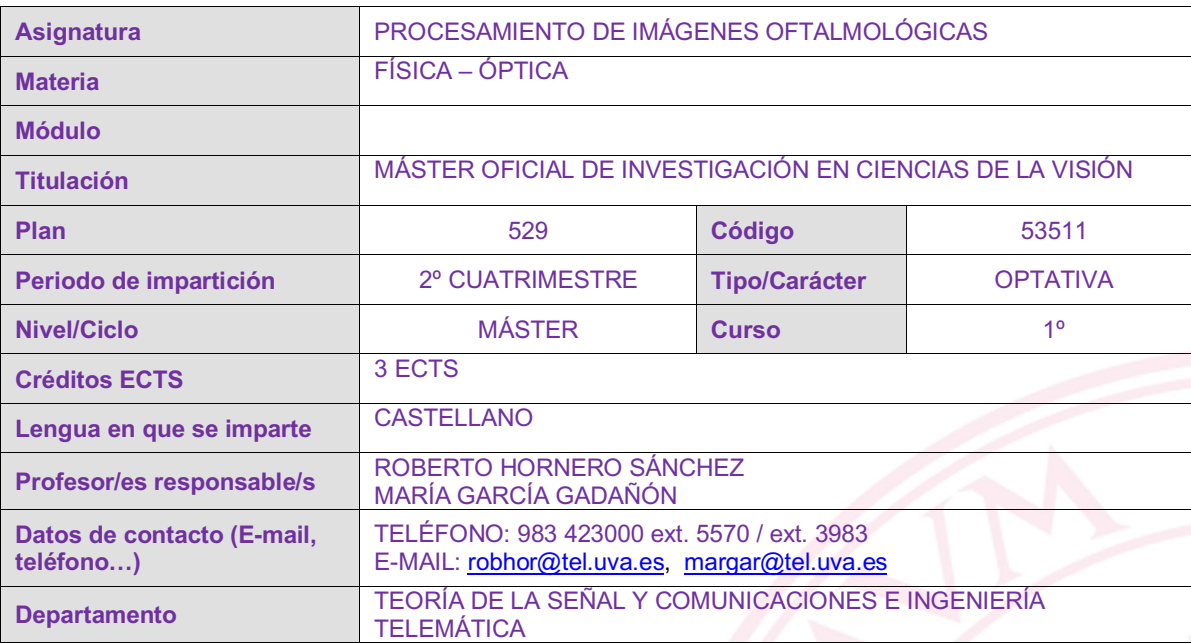

## **5. Bloques temáticos**

## **Bloque 1: "Procesamiento de imágenes oftalmológicas"**

**Carga de trabajo en créditos ECTS:** 3

#### **c. Contenidos**

Durante la docencia presencial, que ha abarcado las semanas 1 a 5, se ha impartido el Módulo I. El resto del cuatrimestre se impartirá mediante docencia no presencial, abarcando el Módulo II y la realización de un trabajo final.

**MÓDULO I (A DISTANCIA): Introducción a las técnicas de procesado de imágenes médicas**

- I.1 Introducción
- I.2 Tipos de operaciones
- I.3 Histogramas
- I.4 Operaciones elementales con píxels
- I.4 Transformaciones del histograma
- I.5 Combinaciones de imágenes
- I. 6 Transformaciones del color
- I.7 Conclusiones

**MÓDULO II (PRESENCIAL): Simulación de técnicas de procesado de imágenes médicas en imágenes oftalmológicas**

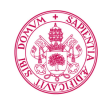

**Universidad de Valladolid** 

- II.1 Introducción a la herramienta Matlab®
- II.2 Representación de las imágenes digitales.
- II.3 Operaciones básicas. Operaciones aritméticas y lógicas, vecindades e histogramas.
- II.4 Realce de imágenes. Transformaciones del histograma
- II.5 Segmentación de imágenes. Umbralización y bordes.
- II.6 Representación de imágenes en color. Transformaciones del espacio de color.
- II.7 Conclusiones

### **d. Métodos docentes**

## Semanas 1 a 5: docencia del Módulo I (no presencial)

Para la primera parte de la asignatura, que englobaba la parte no presencial de la asignatura, hemos realizado las siguientes actividades:

- Indicaciones sobre la parte teórica del temario.
- Explicación sobre el trabajo de revisión bibliográfica relacionada con el procesado de imágenes oftalmológicas que los alumnos tienen que realizar.
- Tutorías virtuales.

### A partir de la semana 6 : docencia del Módulo II (no presencial)

La segunda parte de la asignatura estaba inicialmente pensada para realizarse en modalidad de docencia presencial y se ha tenido que adaptar para realizarse en modalidad no presencial, Para ello, hemos previsto realizar las siguientes actividades:

- Revisión del trabajo de revisión bibliográfica relacionada con el procesado de imágenes oftalmológicas y propuestas de mejoras.
- Explicación de las actividades prácticas a realizar mediante sistemas de videoconferencia.
- Prácticas de laboratorio mediante la herramienta Matlab, a través del acceso para el personal y alumnos de la UVa que la empresa MathWorks ha dejado disponible durante el periodo de alarma. En estas prácticas se programarán métodos sencillos de procesamiento de imágenes aplicados a diversas imágenes oftalmológicas, para ilustrar el contenido del Módulo I.
- Exposición mediante medios telemáticos de los resultados obtenidos en las prácticas propuestas.

## **f. Evaluación**

La evaluación de la adquisición de competencias se basará en:

- Valoración de la actitud y participación del alumno en las actividades formativas virtuales.
- Valoración de la actitud y participación del alumno en las prácticas de laboratorio virtuales.
- Trabajo escrito individual sobre un tema relacionado con el procesado de imágenes oftalmológicas.
- Exposición de los resultados de la parte práctica mediante sistemas de videoconferencia.

### **7. Sistema de calificaciones – Tabla resumen**

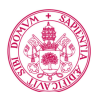

ADENDA a la Guía docente de la asignatura

**Universidad deValladolid** 

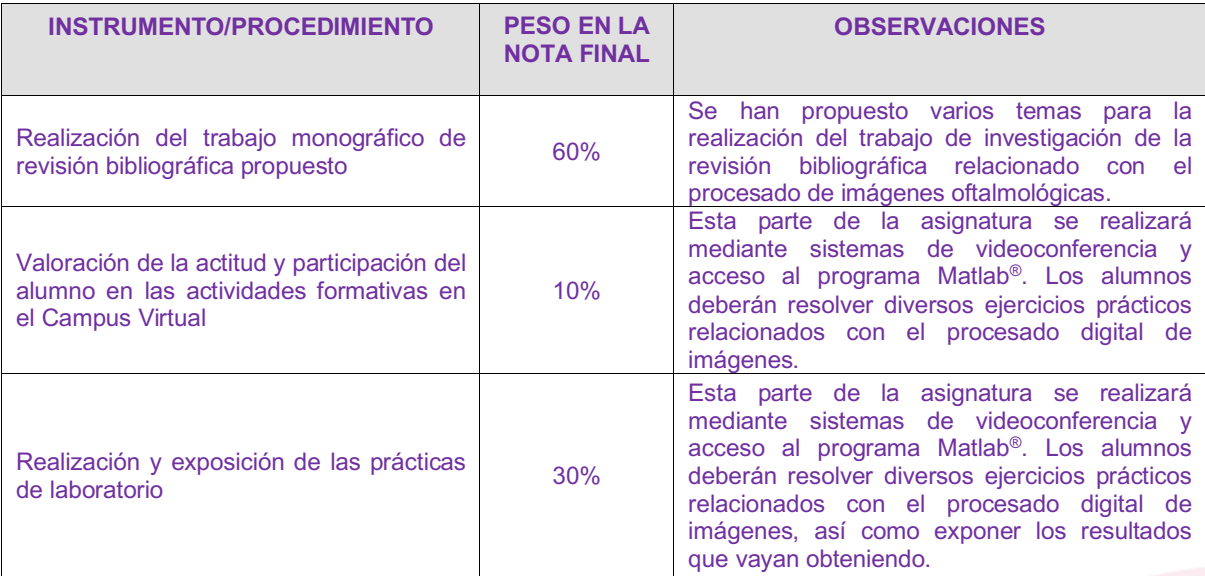

Todos los instrumentos de evaluación son recuperables para la convocatoria extraordinaria, en la que se mantendrá el peso relativo de cada uno en la nota final.